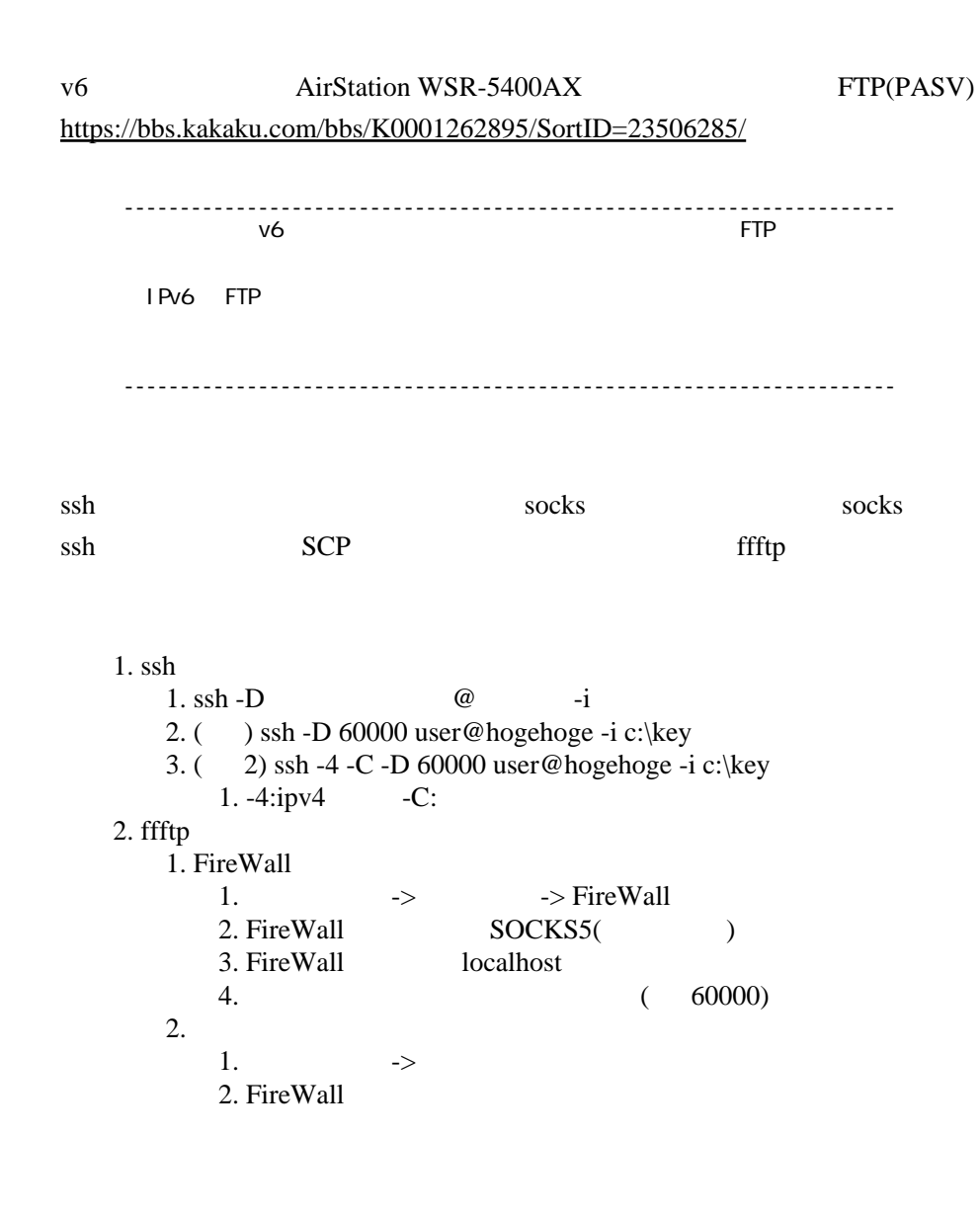

 $\mathbf{1}$